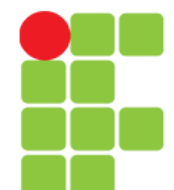

## **Internet**

Instituto Federal de Educação, Ciência e Tecnologia do Triângulo Mineiro Prof. Edwar Saliba Júnior Fevereiro de 2017

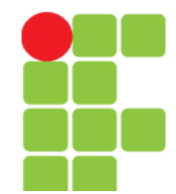

# **Introdução**

- O que é a Internet para você?
- O que você faz na Internet?

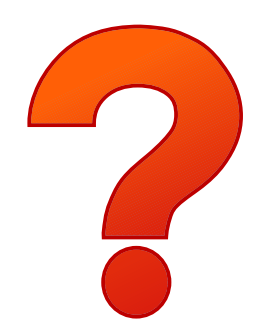

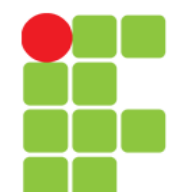

# **Definição**

• A Internet é uma rede mundial que interliga milhões de computadores em todo o mundo, de vários tipos e tamanhos, marcas e modelos e com diferentes sistemas operacionais. (CONTI, 2015)

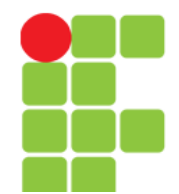

## **História da Internet**

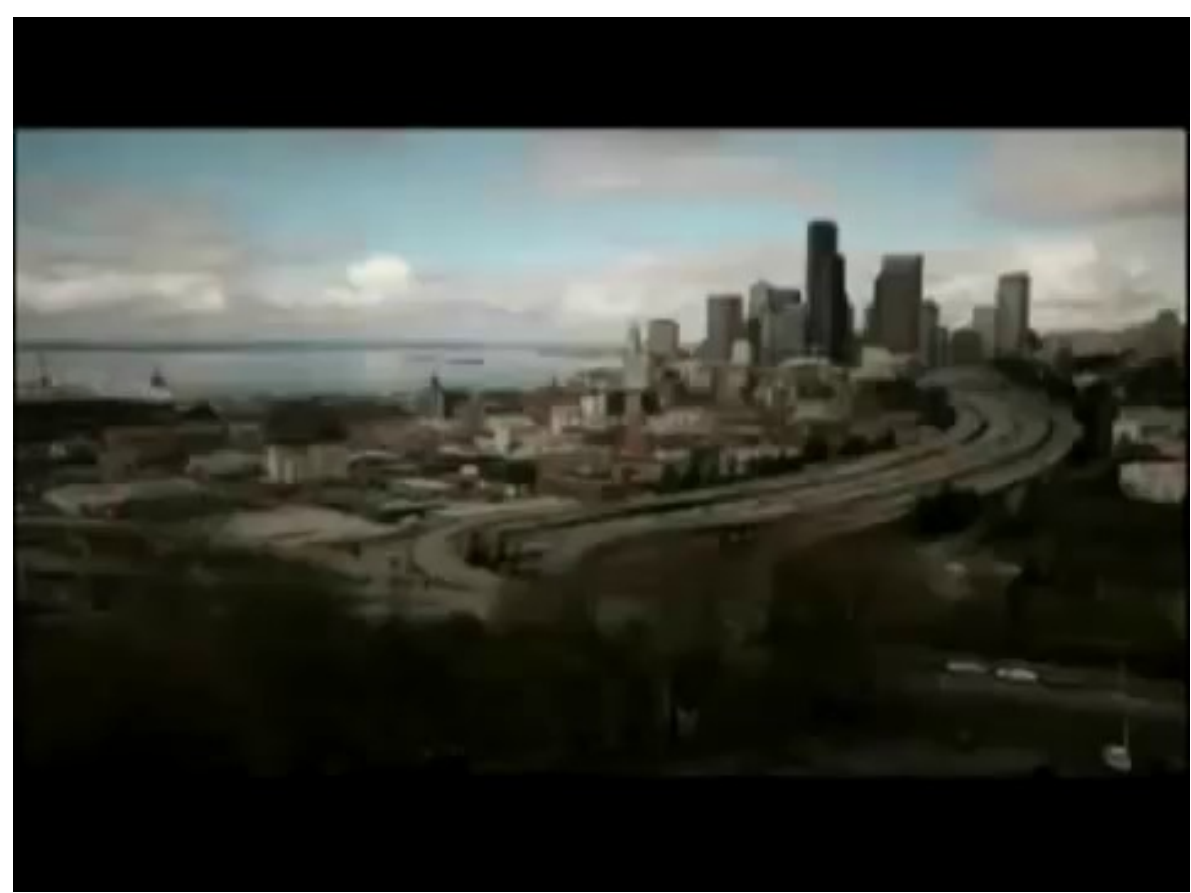

Tempo: 43'

(A VERDADEIRA Historia da Internet - 01 - A Guerra dos Navegadores, 2017)

#### **Unidade 04 - Internet** 4/25

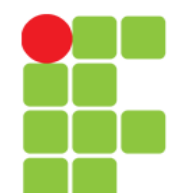

# **Para ficar claro!**

- O princípio básico da Internet é a comunicação entre computadores;
- para que dois computadores possam "conversar" um com o outro, utiliza-se protocolos. Ou seja, existe uma maneira padronizada de se enviar e receber os dados. De modo que ambos entendam o que está sendo recebido e o que estão transmitido;
- TCP/IP e UDP são exemplos de protocolos utilizados na Internet.

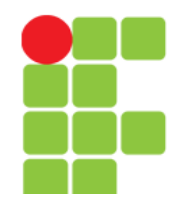

## **Conceitos**

- **www** World Wide Web é um conjunto de documentos espalhados pela Internet. Para disponiblizar conteúdo, utiliza-se uma linguagem chamada HTTP;
- **http** Hyper Text Transfer Protocol;
- **browser** ou **navegador** é um software que permite a visualização e interação com as páginas escritas em HTML e outras linguagens para Internet. Exemplos de browsers: Mozilla Firefox, Google Chrome, Safari (Apple), Opera e Microsoft Edge;
- **E-mail**: possibilita a troca de mensagens e também o envio de arquivos anexados a estas. O e-mail ou correio eleltrônico, em Português, é a imitação de uma carta;
- **Telnet e SSH (Secure Shell):** serviços que possibilitam o acesso e manipulação de outros computadores remotamente;
- **FTP –** File Transfer Protocol serviço disponível para transferência de arquivos. Exemplos: <ftp://ftp.igbe.gov.br/Censos> ; [ftp://ftp.gafisa.com.br](ftp://ftp.gafisa.com.br/)
- **URL** Universal Resource Locator ou simplesmente endereço eletrônico.

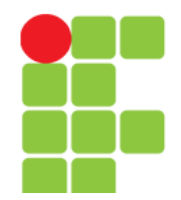

## **Mais conceitos...**

- **Download –** copiar arquivos de um outro computador para o seu, pela rede;
- **upload** enviar arquivos do seu computador para outro, também pela rede;
- **host**  computador central, servidor ou nó na rede;
- **firewall –** muro de fogo (em Português) é um software analisa o tráfego na rede e tenta impedir que malwares invadam seu computador;
- **hacker –** pessoa com um bom conhecimento de informática, principalmente de sistemas operacionais. E que invadem computadores sem o conhecimento do real dono, para diversos fins; (FATEC, 2017)
- **registro.br –** órgão regulador da Internet no Brasil;
- **backbone**  significa "espinha dorsal", e é o termo utilizado para identificar a rede principal pela qual os dados de todos os clientes da Internet passam. É a espinha dorsal da Internet. (MARTINS, 2009)

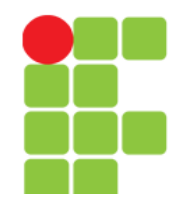

## **RNP**

- Rede Nacional de Pesquisa
- Criada em 1989 pelo Ministério da Ciência e Tecnologia;
- Seu objetivo era construir uma infraestrutura nacional de rede de Internet de âmbito acadêmico;
- Em 1992 já alcançava 10 estados brasileiros;
- Em 1995 teve início a abertura da Internet comercial no Brasil. Neste período a RNP passou por uma redefinição e estendeu seus serviços a todos os setores da sociedade;
- Em 2005 começou a construção das redes metropolitanas. As redes metropolitanas proveem conexões de alta capacidade. E, neste mesmo ano, os backbones que compunham a RNP ganharam o nome de rede Ipê.

Continua…

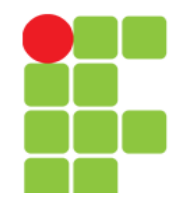

## **RNP**

- Em 2011, a rede Ipê passou por um grande salto qualitativo, atingindo a capacidade agregada de 213,2 Gb/s, um aumento de 244% em relação à capacidade agregada anterior;
- Essa ampliação foi resultado de acordo de cooperação com a empresa de telecomunicações Oi em 2010, que provê à RNP infraestrutura de transmissão em fibras ópticas usando comprimentos de onda;

Continua...

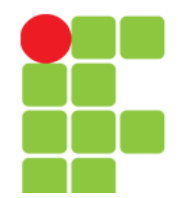

# **RNP**

• Agora, o grande desafio da instituição é levar infraestrutura de internet avançada para o interior. Munindo alunos, professores, pesquisadores e colaboradores de instituições das áreas de educação, saúde e cultura, de ferramentas que permitam a comunicação e a colaboração com pares espalhados no Brasil e no mundo. (REDE NACIONAL DE ENSINO E PESQUISA, 2017)

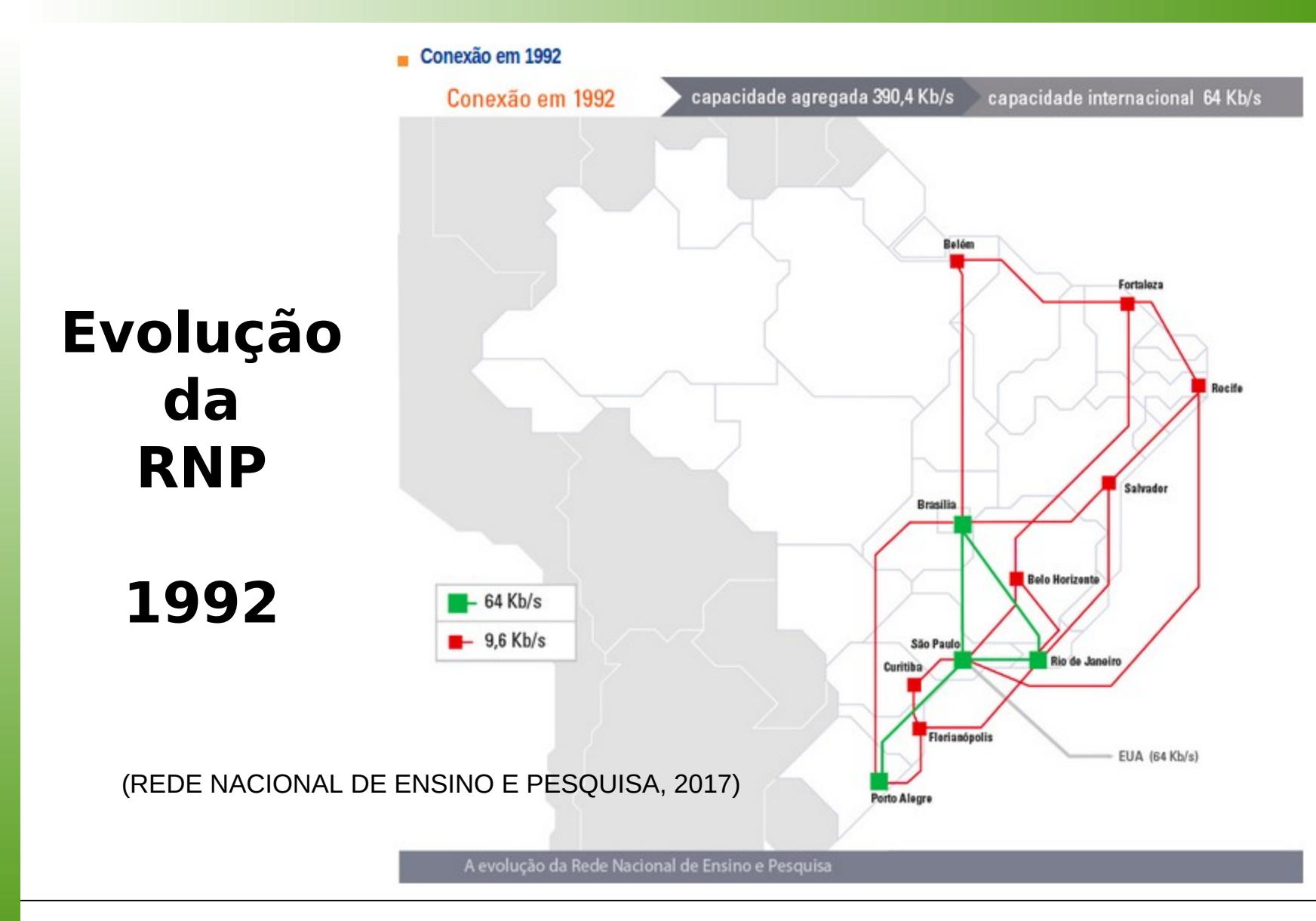

**Unidade 04 - Internet** 11/25

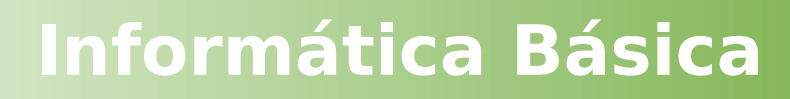

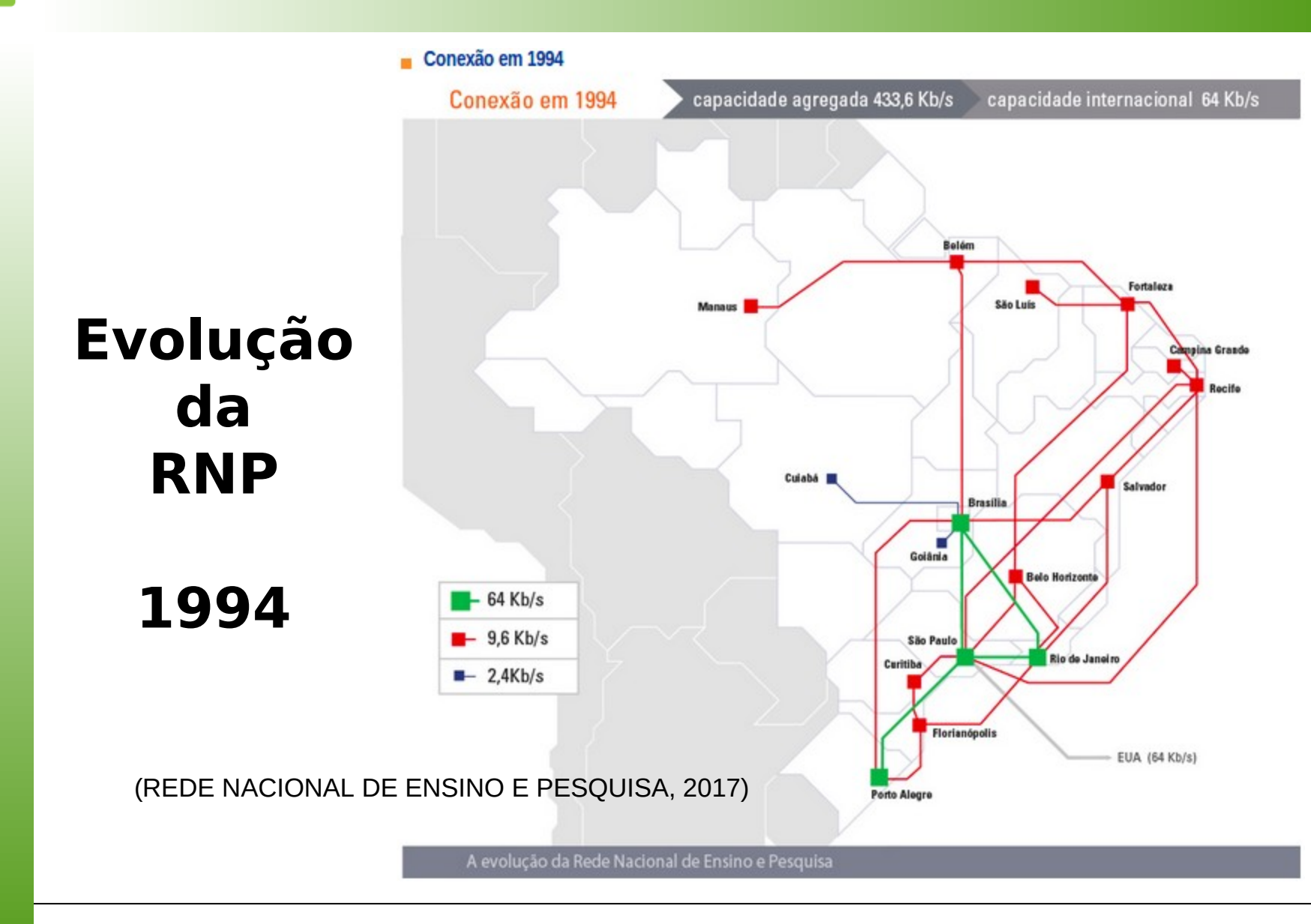

#### **Unidade 04 – Internet** 12/25

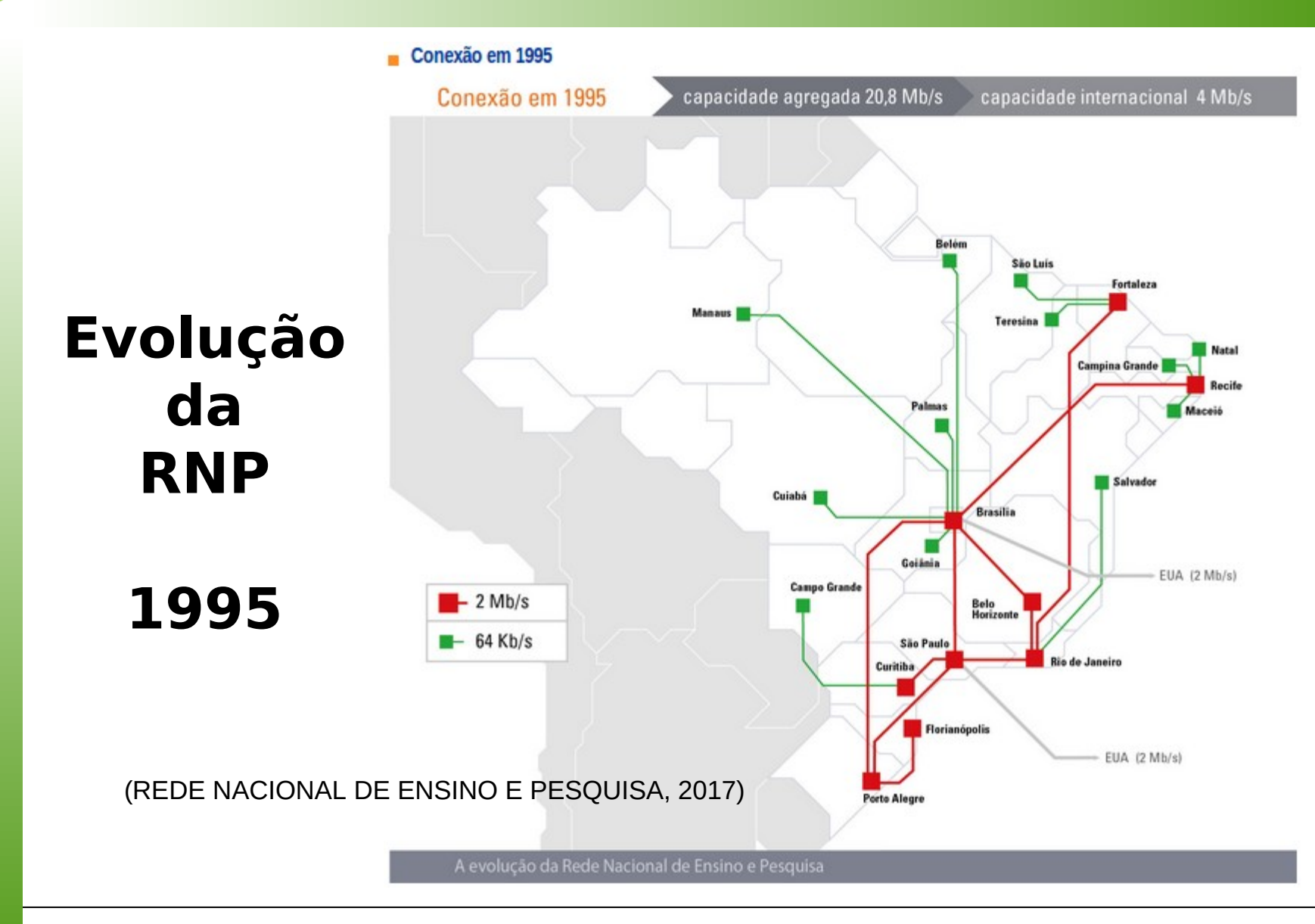

**Unidade 04 – Internet** 13/25

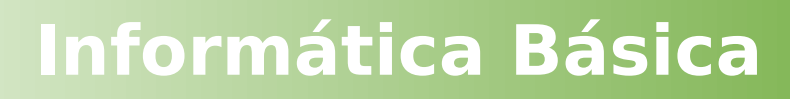

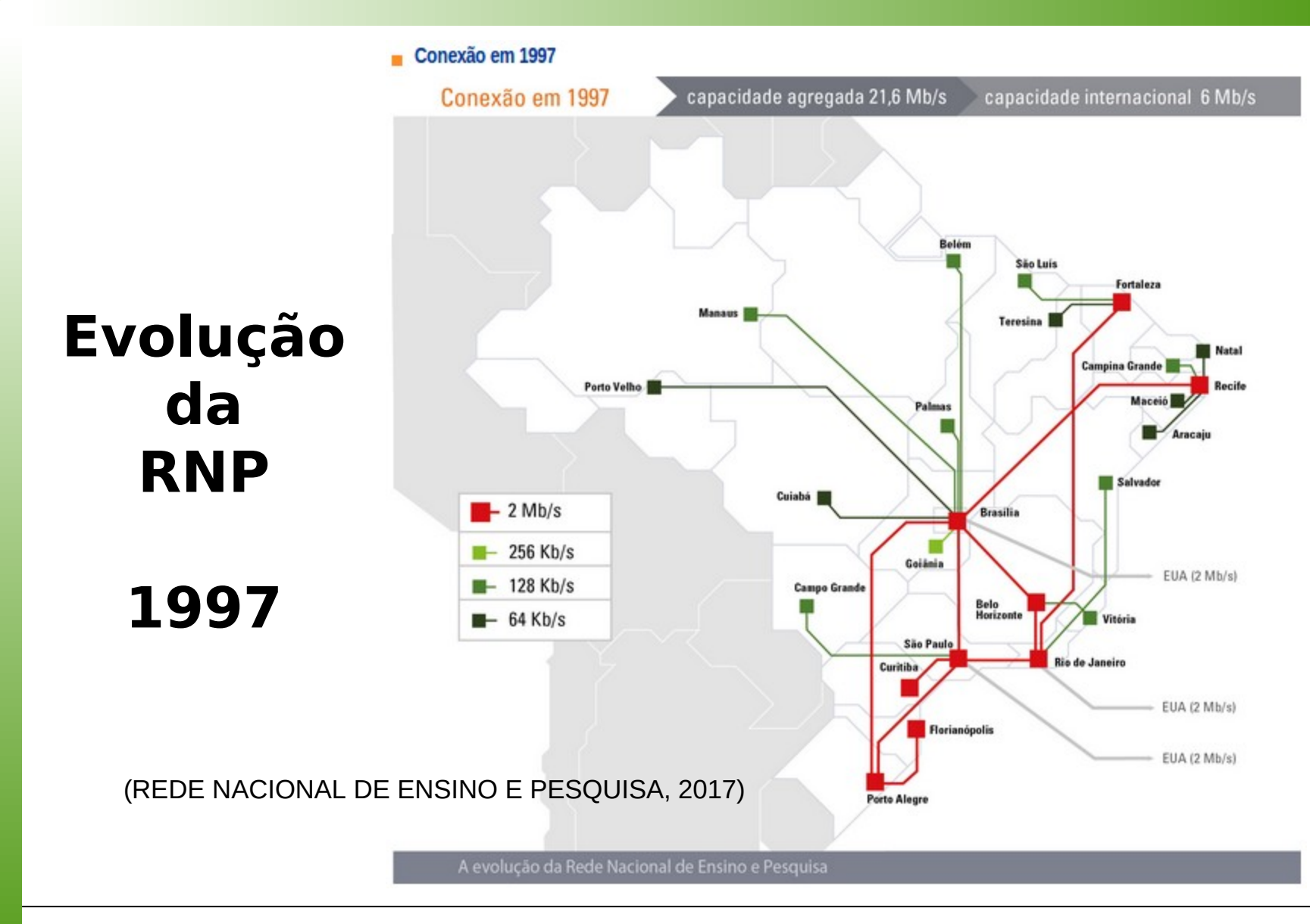

#### **Unidade 04 – Internet** 14/25

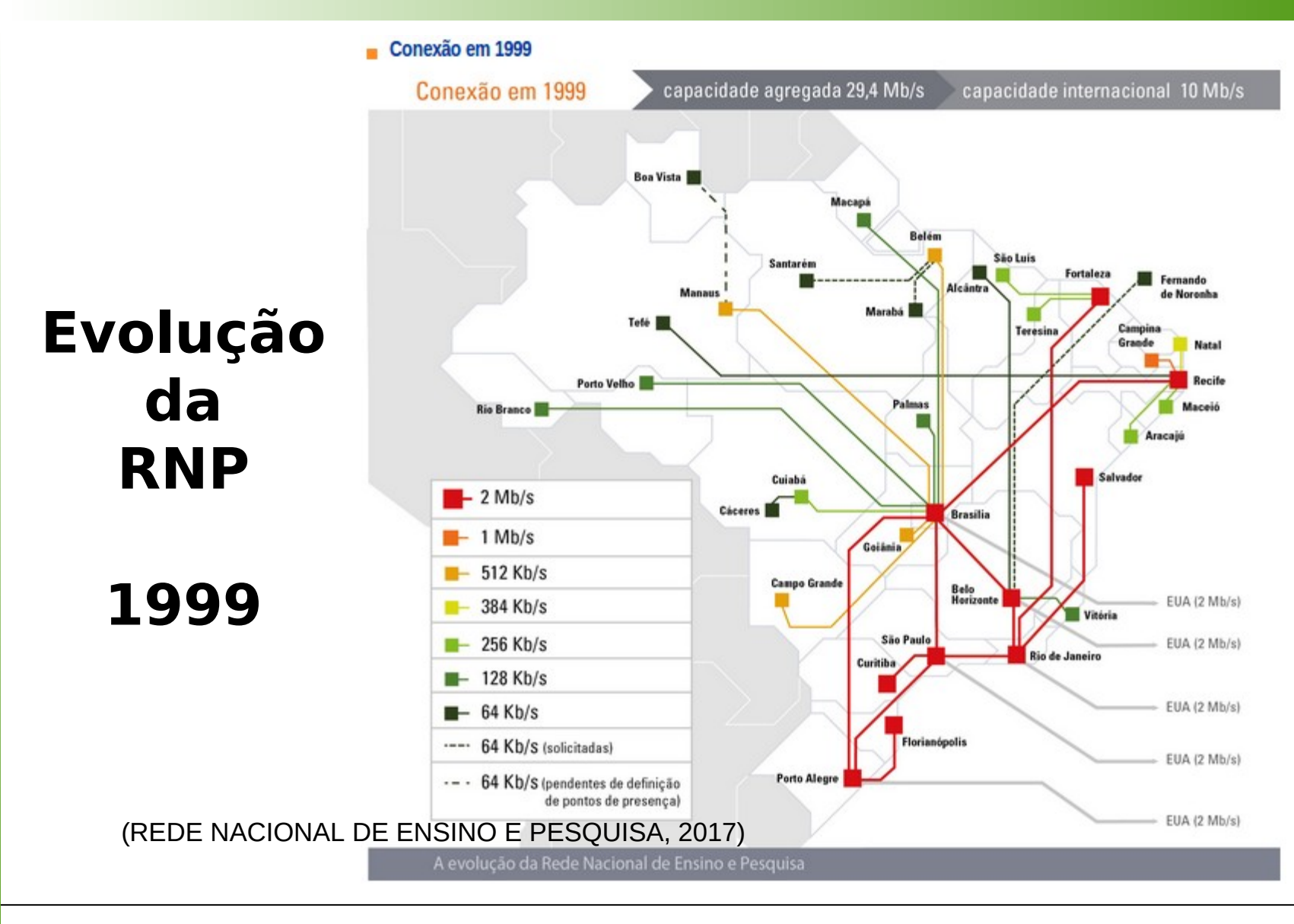

#### **Unidade 04 – Internet** 15/25

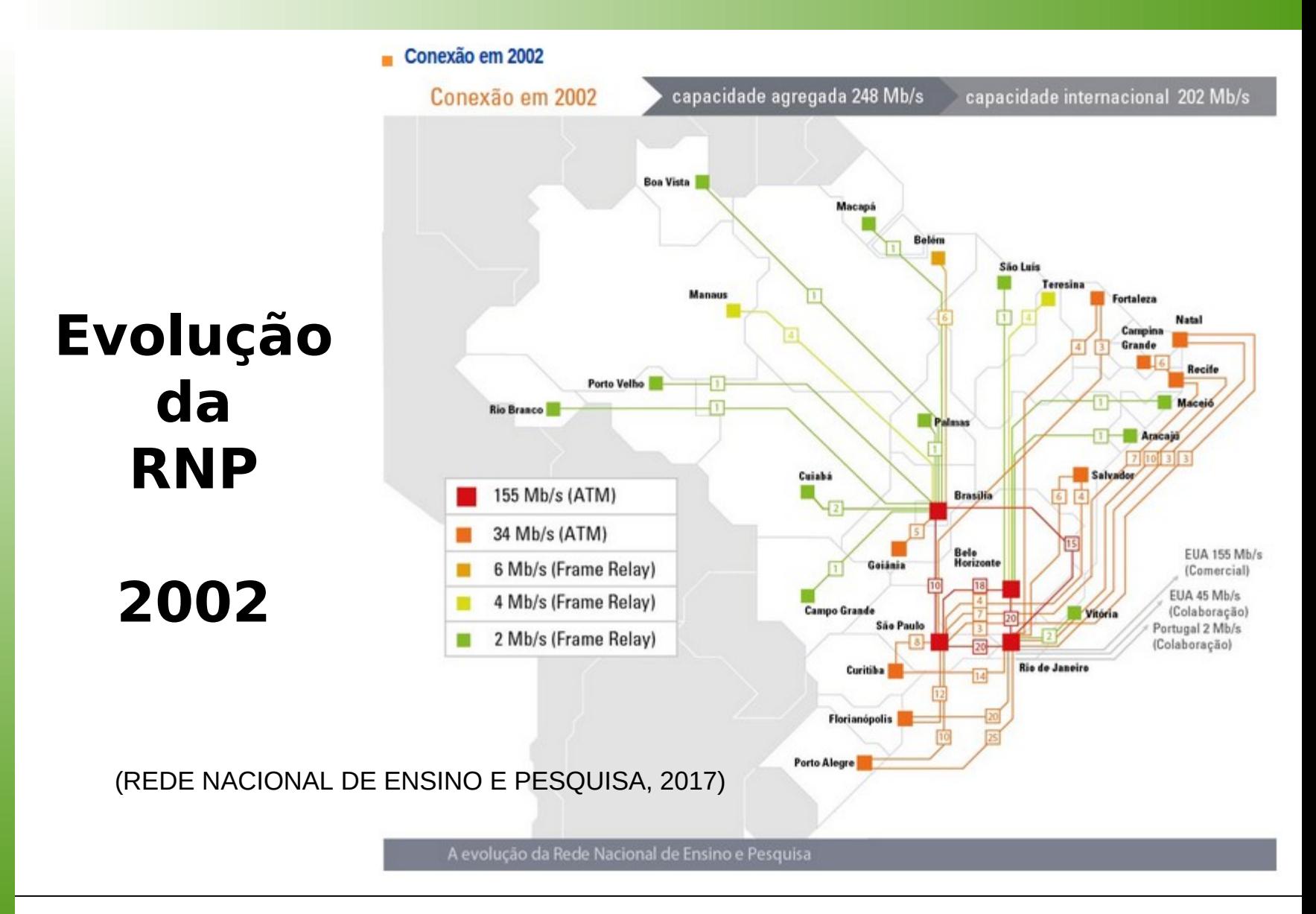

#### **Unidade 04 – Internet** 16/25

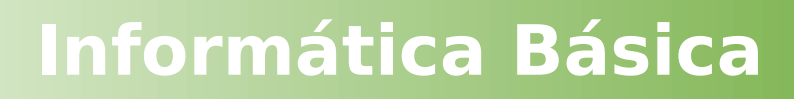

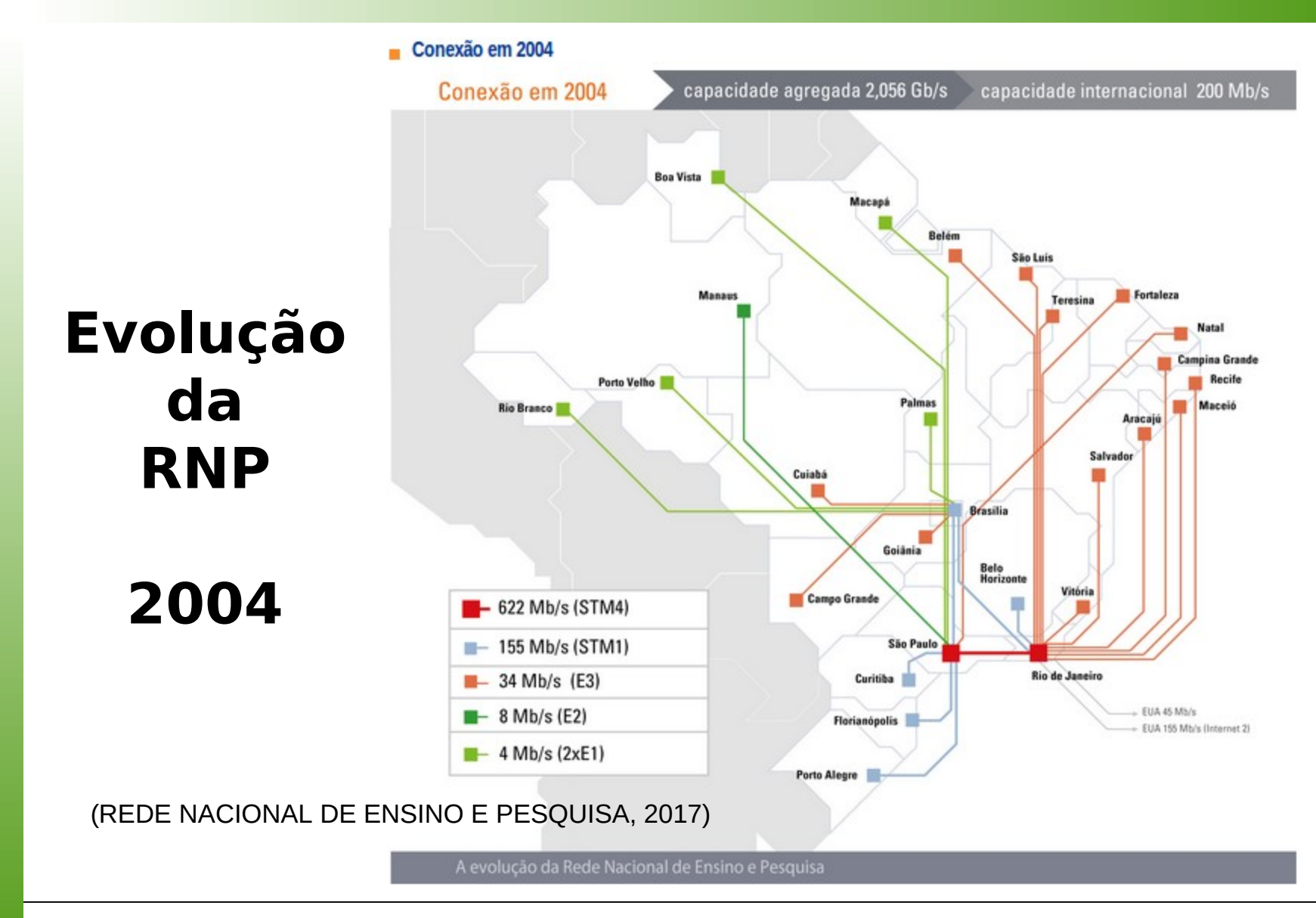

#### **Unidade 04 – Internet** 17/25

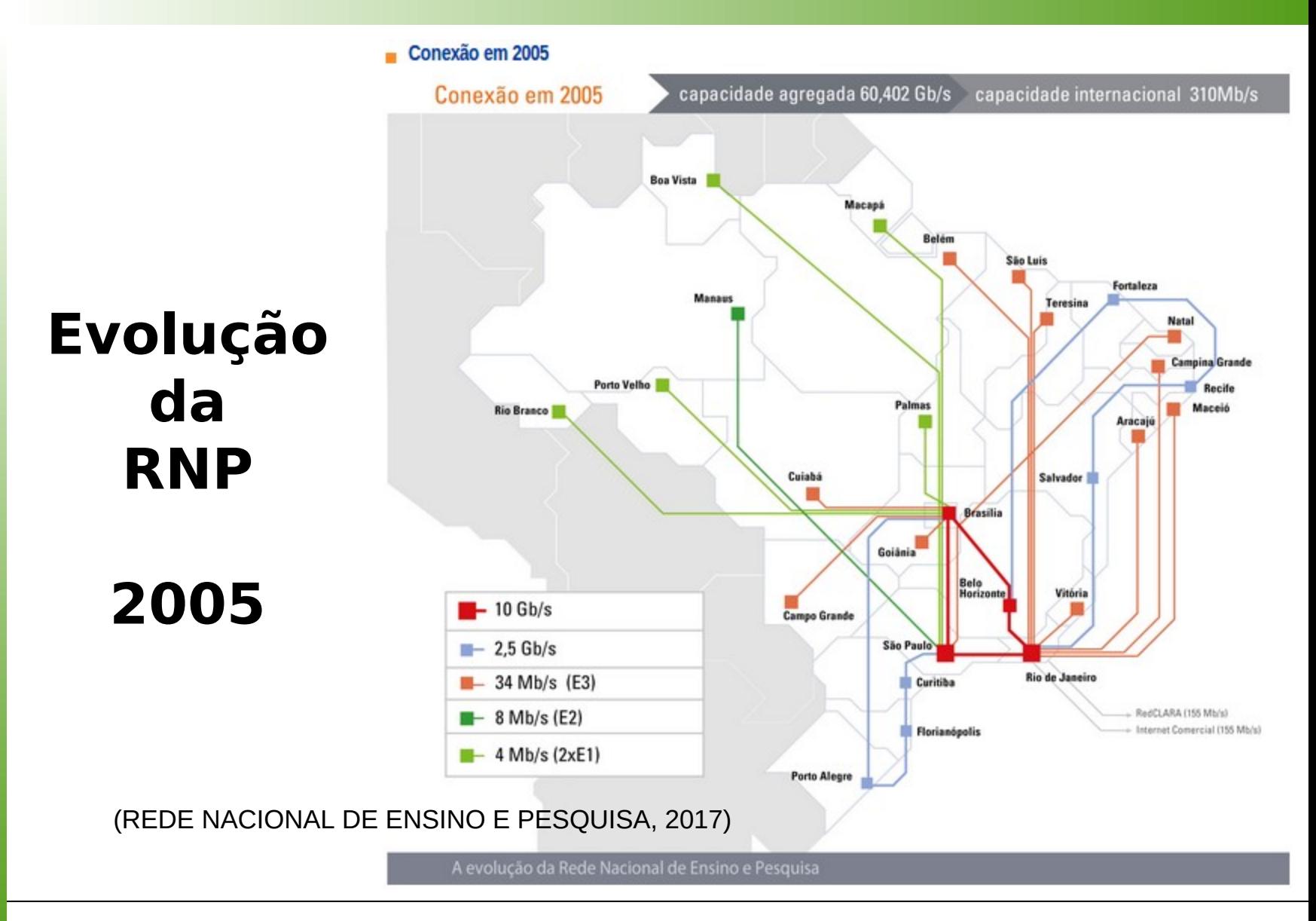

**Unidade 04 – Internet** 18/25

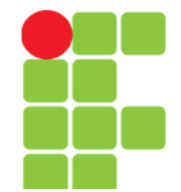

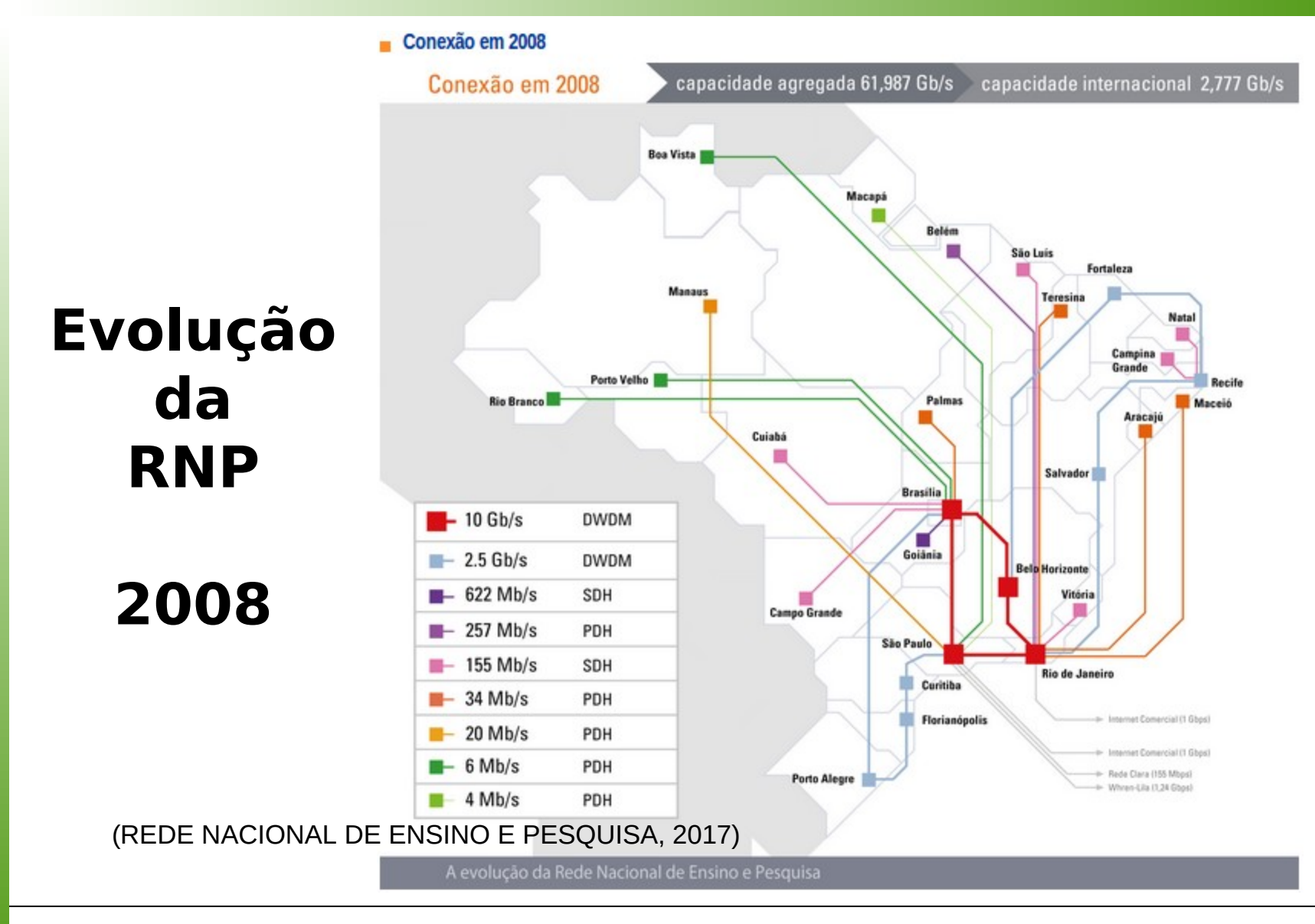

#### **Unidade 04 – Internet** 19/25

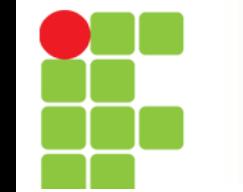

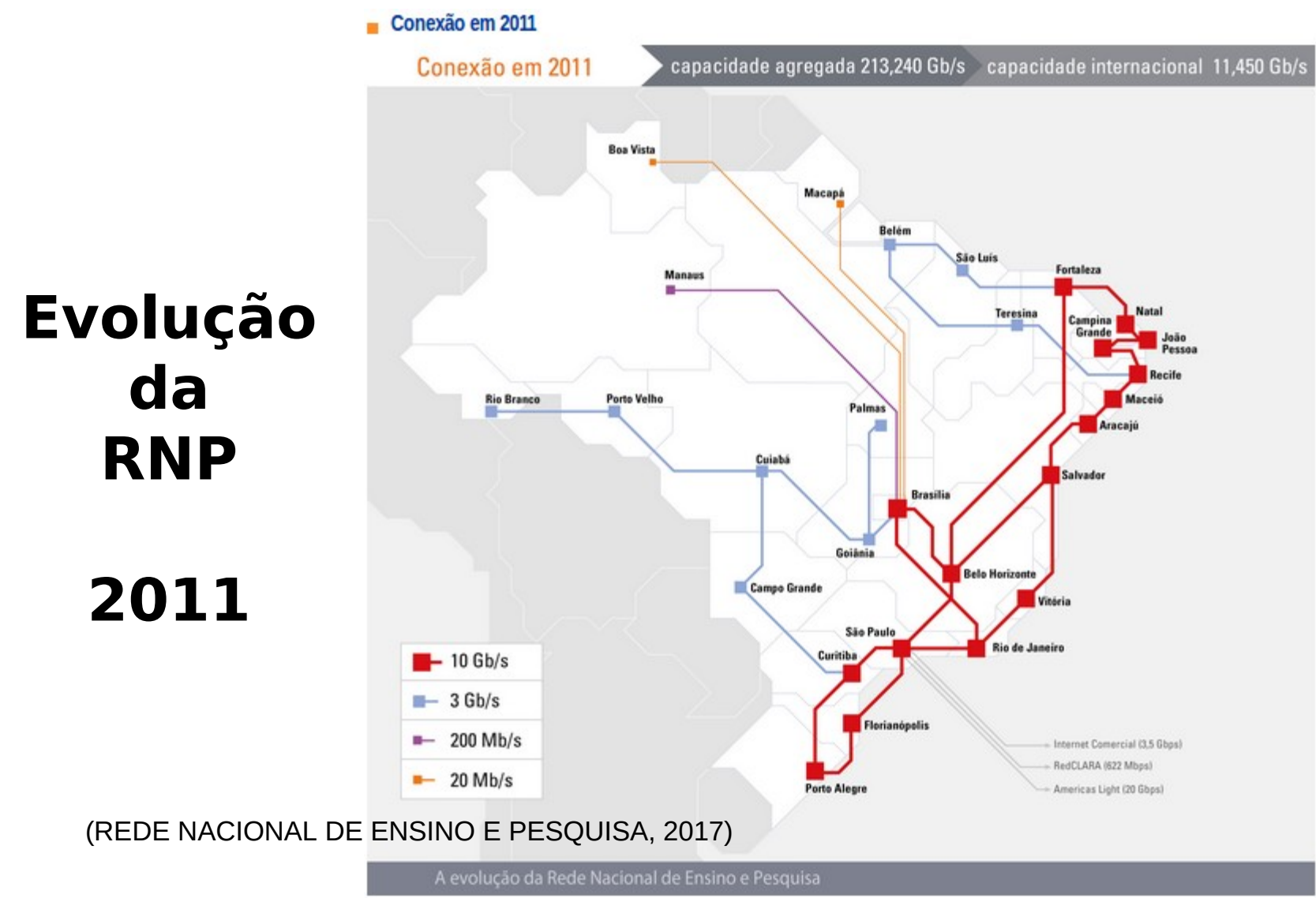

#### **Unidade 04 – Internet** 20/25

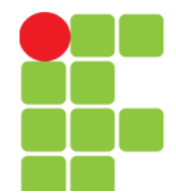

CONEXÃO | JULHO/23 Capacidade agregada 3,43 Tb/s Capacidade internacional 600 Gb/s

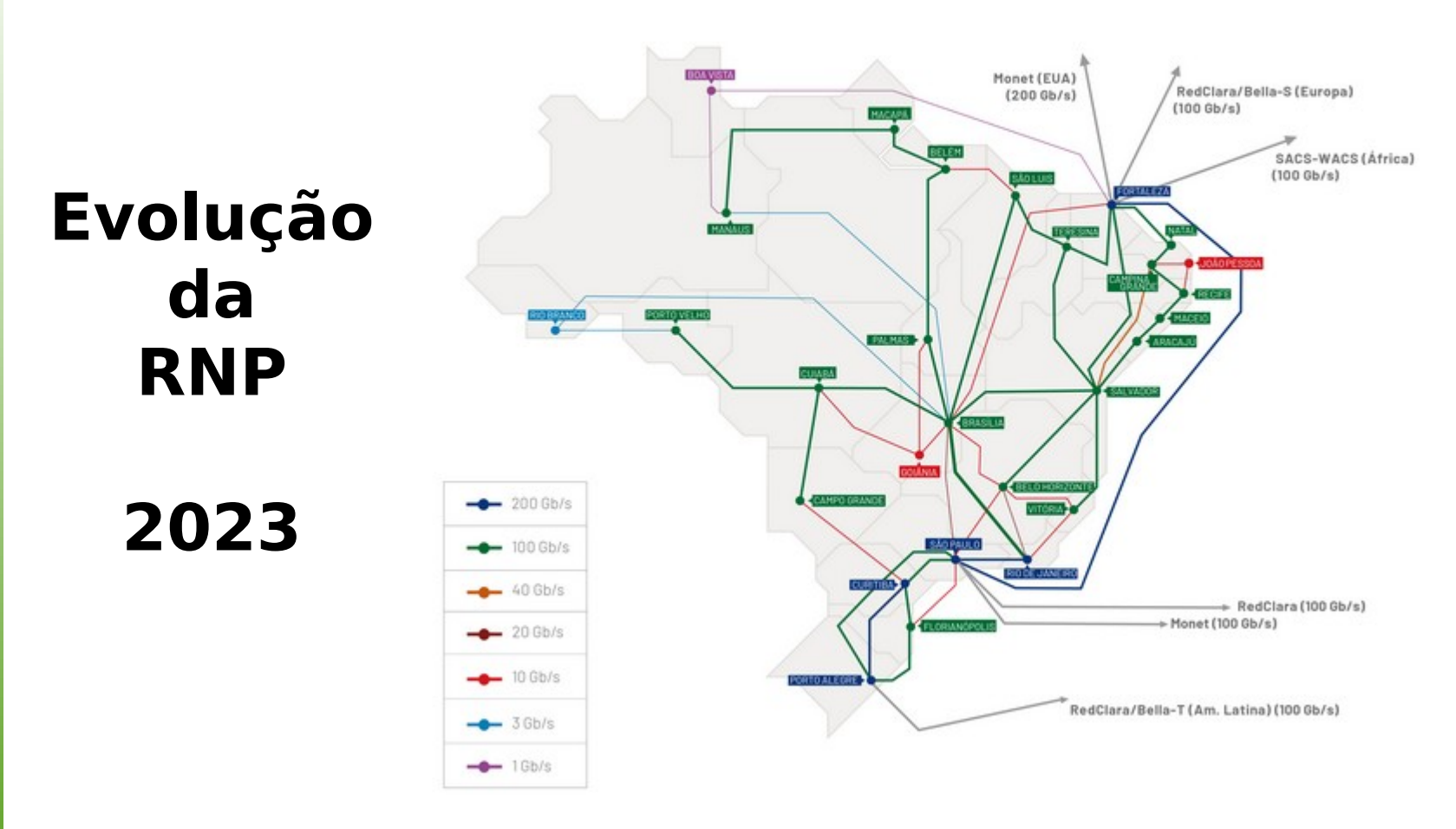

REDE Ipê. Conexão Atual. Fonte: <https://www.rnp.br/sistema-rnp/rede-ipe>. Acesso em: 01 fev. 2024.

#### **Unidade 04 – Internet** 21/25

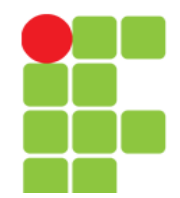

## **Ferramentas da Web**

- E-mail;
- armazenamento de arquivos;
- agenda;
- documentos;
- planilhas;
- apresentações,
- pesquisas e
- Etc.

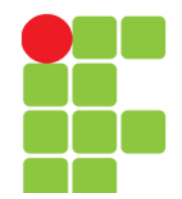

# **Ferramentas da Web**

- [www.dropbox.com](http://www.dropbox.com/) (compartilhamento de arquivos, back-up, sincronização de máquinas)
- [www.uol.com.br](http://www.uol.com.br/) (notícias, entreteninmento e etc.)
- [www.priberam.pt/dlpo](http://www.priberam.pt/dlpo) (dicionário)
- [www.teamviewer.com/pt/](http://www.teamviewer.com/pt/) (acesso remoto)
- [www.4shared.com](http://www.4shared.com/) (disponibilização de conteúdo)
- [https://br.wordpress.com](https://br.wordpress.com/) (criação de sites)
- [www.facebook.com](http://www.facebook.com/) (rede social)
- <http://www.vai.la/> (redirecionamento de URL)

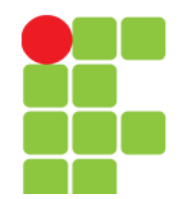

# **Exercício**

- Crie um e-mail no Google, caso você ainda não tenha um; Goo? Jerogle
- Acesse a URL: products
	- https://www.google.com.br/intl/en/about/ products/
- Trabalho Individual:
	- [Ferramentas do Google](Trabalhos/OCS_Apresentacao_04_FerramentasDoGoogle.pdf)

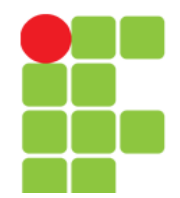

# **Referências**

- A VERDADEIRA Historia da Internet 01 A Guerra dos Navegadores. **Discovery Channel**. 25 nov. 2013. Disponível em: <https://www.youtube.com/watch?v=MeqxcMEO4Ig>. Acesso em: 12 fev. 2017.
- CONTI, F. **Internet**. Disponível em: <http://www.ufpa.br/dicas/net1/intapl.htm>. Acesso em: 12 fev. 2017.
- FATEC. **Internet, seus principais serviços e ferramentas**. Ipatinga. Disponível em: <http://www.assedipa.com.br/aula\_virtual/recursos\_humanos/Juliano\_sou za/Aula04-Internet,%20seus%20principais%20servi%C3%A7os%20e %20ferramentas.pdf>. Acesso em: 13 fev. 2017.
- MARTINS, E. O que é backbone?. **Techmundo**. 10 mar. 2009. Disponível em: <https://www.tecmundo.com.br/conexao/1713-o-que-ebackbone-.htm>. Acesso em: 13 fev. 2017.
- REDE NACIONAL DE ENSINO E PESQUISA (RNP). **Nossa História**. Disponível em: <https://www.rnp.br/institucional/nossa-historia>. Acesso em: 13 fev. 2017.
- WIKIPÉDIA. **Lista de Protocolos de Rede**. Disponível em: <https://pt.wikipedia.org/wiki/Lista\_de\_protocolos\_de\_redes>. Acesso em: 11 fev. 2017.